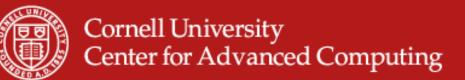

# Visit

- Open Source, parallel visualization from LLNL
- Scalars, tensors, vectors
- Support for AMR and CSG meshes
- Quantitative analyses (expressions, queries, picking, lineout)
- GIS support
- Annotation for publication and presentations
- Built on VTK

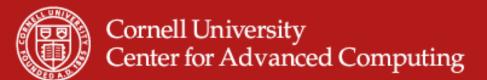

### **Visit Advanced Features**

- Geometry export to Curve, Alias Wavefront...
- Animation and movie generation
- Scripting interface with Python
- API interface with C++ and Java
- Dynamically extensible through plugins
- Parallel and distributed for large datasets
- Multiple database correlation / visualization

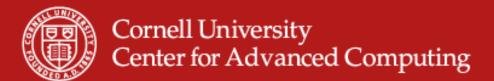

# Visit on Spur

- Run it like Paraview, except "load module visit."
- Terminology
  - Database = file or set of files that are timesteps
  - Plot = Mapping algorithm
    - Pseudocolor plot = scalar color map
    - Surface plot = 3D isosurface of 2D data
    - Volume = volume rendered in 3D
  - Operator = Data manipulation algorithm
    - Slice = extract data
    - Resample = change data resolution
    - Transform = move in space or time

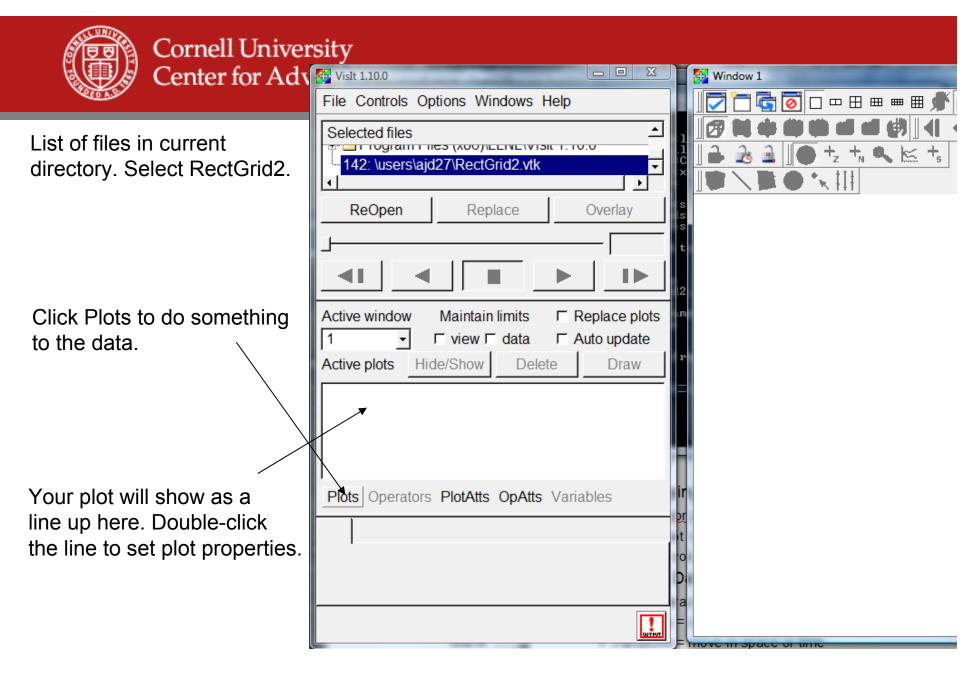

www.cac.cornell.edu

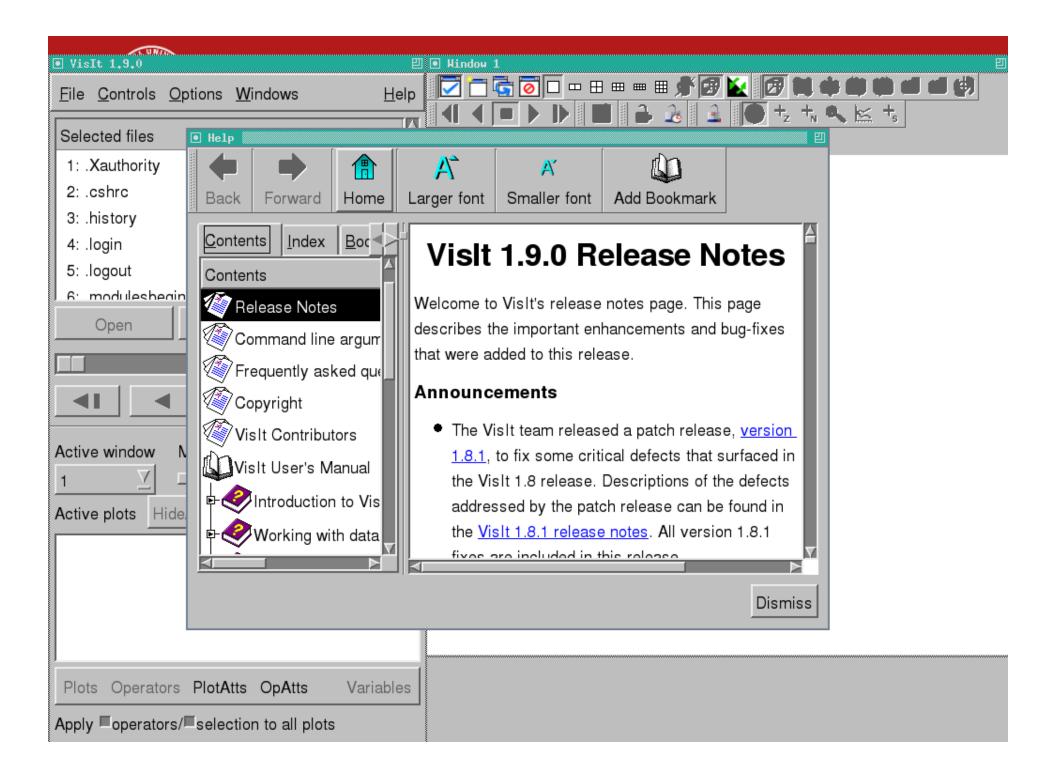

| ■ VisIt 1.9.0                              | ■ Window 1 |
|--------------------------------------------|------------|
| <u>File Controls Options Windows H</u> elp |            |
| Selected files                             |            |
| 10: .soft                                  |            |
| 11: .viminfo                               |            |
| 12: RectGrid2.vtk                          |            |
| 13: job                                    |            |
| 14: job~                                   |            |
| 15 naraview lab tar                        |            |
| Open Replace Overlay                       |            |
|                                            |            |
|                                            |            |
| Active window Maintain limits              |            |
| 1 ∑ □ view□ data □ Auto update             |            |
| Active plots Hide/Show Delete Draw         |            |
|                                            |            |
|                                            |            |
|                                            |            |
|                                            |            |
|                                            |            |
| Plots Operators PlotAtts OpAtts Variables  |            |
| Apply Coperators/Eselection to all plots   |            |

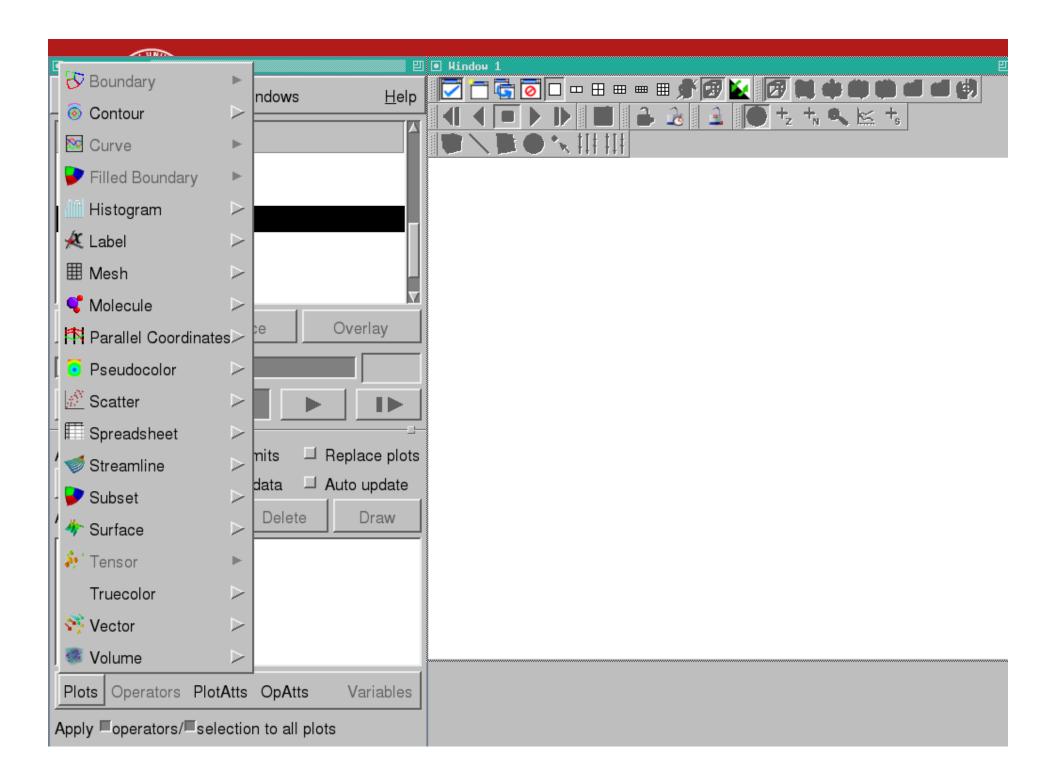

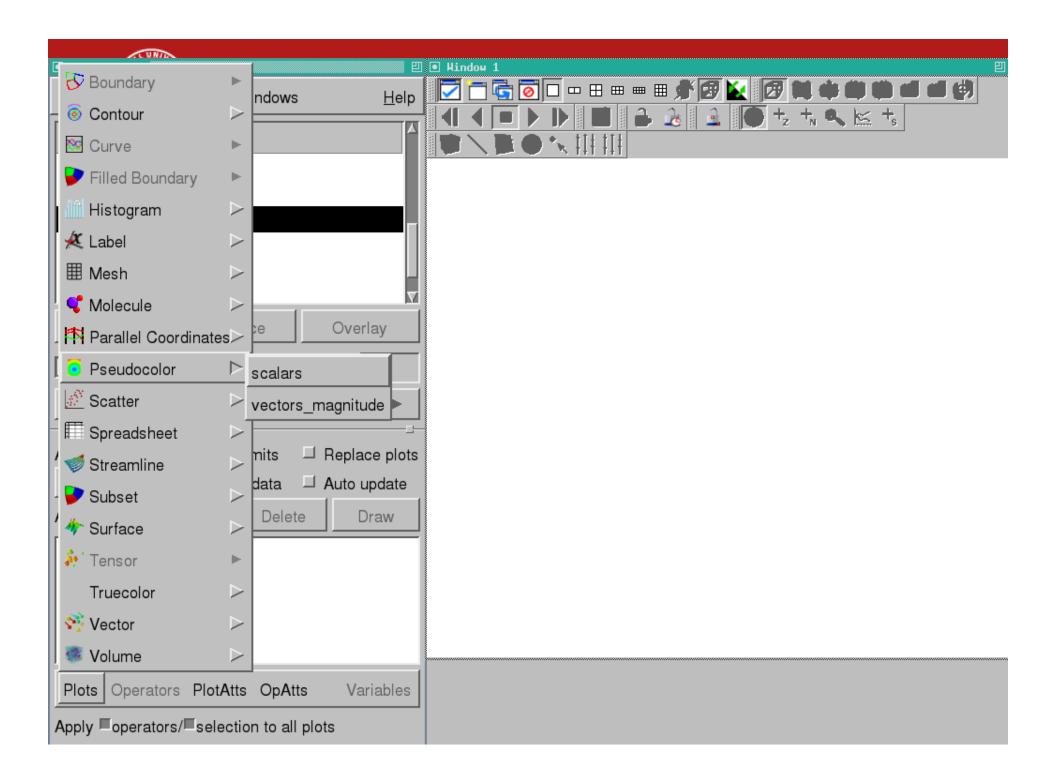

| ● VisIt 1.9.0 型                                    | Hindow 1 |
|----------------------------------------------------|----------|
| <u>File Controls Options W</u> indows <u>H</u> elp | ▼ → ↓ ↓  |
| Selected files                                     |          |
| 10: .soft                                          |          |
| 11: .viminfo                                       |          |
| 12: RectGrid2.vtk                                  |          |
| 13: job                                            |          |
| 14: job~                                           |          |
| ReOpen Replace Overlay                             |          |
|                                                    |          |
|                                                    |          |
|                                                    |          |
| Active window Maintain limits                      |          |
| 1 ∑ □ view□ data □ Auto update                     |          |
| Active plots Hide/Show Delete Draw                 |          |
| 12:Pseudocolor - vectors_magnitude                 |          |
| TZ.Pseudocolor - Vectors_magnitude                 |          |
|                                                    |          |
|                                                    |          |
|                                                    |          |
| Plots Operators PlotAtts OpAtts Variables          |          |
| Apply Coperators/Eselection to all plots           |          |

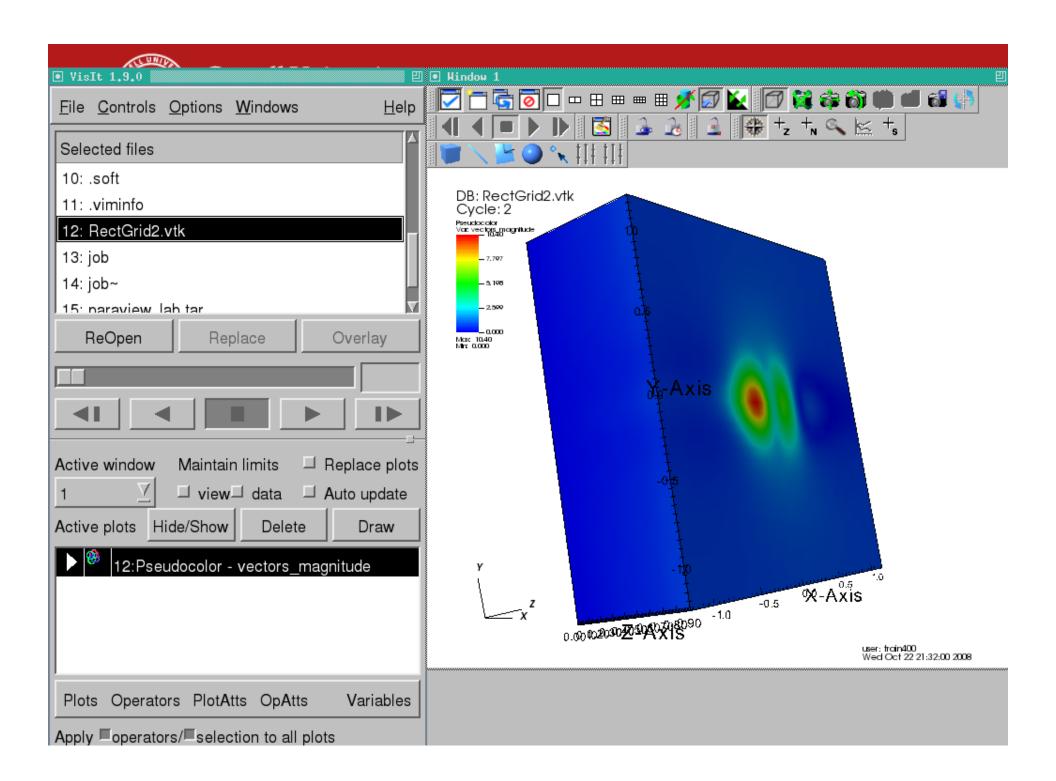

Cornell University

\*

•

File information

All Times are \*\*\*NOT\*\*\* Accurate Times: 0 All Cycles are Accurate Cycles: 2 Meshes: Name = mesh Number of blocks = 1 Block origin = 0Cell origin = 0 (origin within one block of the cells). Node origin = 0 (origin within one block of the nodes). Group origin = 0Title for domain hierarchy is domains Title for individual piece in domain hierarchy is domain Number of groups = 0Title for group hierarchy is groups Title for individual piece in group hierarchy is group Mesh type is Rectilinear Mesh. Spatial Dimension = 3 Topological Dimension = 3 Extents are: ((-1.22396, 1.17188), (-1.25, 1.25), (0, 0.9)) There are no names set with the blocks. Disjoint elements false Contains ghost zones 3 Contains original cells 0 Contains original nodes 0 Units = x: "", y: "", z: "". Labels = x: "X-Axis", y: "Y-Axis", z: "Z-Axis". Mesh coord type is XY Mesh is primarily cell-based Unit cell vector #0 is 1 0 0 Unit cell vector #1 is 0 1 0 Unit cell vector #2 is 0 0 1 Rectilinear grids do not have an implicit transform.

| File Controls Options Windows     Help     Selected files     10: .soft     11: .viminfo     12: RectGrid2.vtk     Pseudocolor plot attributes     14: job~     15: naraview lab t     Centering * Natural * Nodal * Zonal     Imits Use Original Data     Min 0     Max 1     Scale * Linear * Log * Skew     Skew factor 1                                                                                                    |                                       |                                                                                                    |
|----------------------------------------------------------------------------------------------------|---------------------------------------|----------------------------------------------------------------------------------------------------|
| Selected files<br>10: .soft<br>11: .viminfo<br>12: RectGrid2.vtk<br>13: job<br>14: job~<br>15: naraview lab t<br>ReOpen<br>Min 0<br>Max 1<br>Active window M<br>1<br>Active plots Hide/                                                                                                    | • VisIt 1.9.0                         |                                                                                                    |
| Selected files<br>10: .soft<br>11: .viminfo<br>12: RectGrid2.vtk<br>13: job<br>14: job~<br>15: naraview lab t<br>ReOpen<br>Min 0<br>Min 0<br>Max 1<br>Active window M<br>1 ~ Limits Use Original Data /<br>Active plots Hide/<br>Scale * Linear * Log * Skew<br>Skew factor 1                                                                                                    | <u>File C</u> ontrols <u>O</u> pt     |                                                                                                    |
| 11: .viminfo       DB: RectGrid2.vtk         12: RectGrid2.vtk       Pseudocolor plot attributes         13: job       ● Pseudocolor plot attributes         14: job~       15: naraview lah t         15: naraview lah t       Centering ◆ Natural ◆ Nodal ◆ Zonal         Limits       Use Original Data ✓         Min       0         Max       1         Active window       Max         1       ✓         Active plots       Hide/                                                                                                    | Selected files                        |                                                                                                    |
| 12: RectGrid2.vtk   13: job   14: job~   15: paraview lah t   ReOpen   Imits   Use   Original Data   Imits   Use   Original Data   Imits   Use   Original Data   Imits   Use   Imits   Use   Imits   Use   Imits   Use   Imits   Use   Imits   Use   Imits   Use   Imits   Use   Imits   Imits                                                                                                    | 10: .soft                             |                                                                                                    |
| 13: job         14: job~         15: naraview lab t         Centering ◆ Natural ◆ Nodal ◆ Zonal         Limits Use Original Data ✓         Min         Max         Max         Scale ◆ Linear ◆ Log ◆ Skew         Skew factor                                                                                                    | 11: .viminfo                          | DB: RectGrid2.vtk<br>Cycle: 2                                                                                                    |
| 14: job~         15: naraview lah t         ReOpen         Imits       Use Original Data         Imits       Use Original Data         Imits       Use Original Data         Imits       Min         Imits       Max         Imits       Scale          Linear       Log          Skew factor       1                                                                                                    | 12: RectGrid2.vtk                     | Pseudocolor<br>Vo: vectos mognitude                                                                                                    |
| 15: naraview lab t       Centering ◆ Natural ◆ Nodal ◆ Zonal         ReOpen       Limits       Use Original Data         Imits       Use Original Data         Imits       Min         Imits       Max         Imits       Scale ◆ Linear ◆ Log ◆ Skew         Skew factor       Imits                                                                                                    | 13: job                               | Pseudocolor plot attributes                                                                                                    |
| ReOpen   Limits   Use   Original Data     Min   Max     Max     Scale    Linear    Linear    Linear    Linear    Linear    Linear    Linear    Linear    Linear    Linear    Linear    Linear    Linear    Linear    Linear                                                                                                    | 14: job~                              |                                                                                                    |
| $ \begin{array}{c c c c c c c c c c c c c c c c c c c $                                                                                                    | 15 <sup>,</sup> paraview lab t        | Centering 🔷 Natural 🔶 Nodal 🔶 Zonal 🔤 📫                                                                                                    |
| $ \begin{array}{c} \hline \\ \hline \\ \hline \\ \hline \\ \hline \\ \hline \\ \hline \\ \hline \\ \hline \\ \hline $                                                                                                    | ReOpen                                | Limits Use Original Data V                                                                                                    |
| Max     Active window     Max     Max     Scale     Linear   Comparison     Skew factor     Skew factor                                                                                                    |                                       |                                                                                                    |
| Max     Active window     Max     Max     Scale     Linear   Column     Skew factor     Skew factor                                                                                                    |                                       |                                                                                                    |
| Active window       M       Scale        Linear        Log        Skew         1       1       I       I       Skew factor       -015         Active plots       Hide/       Skew factor       1       -015                                                                                                    |                                       |                                                                                                    |
| 1     ✓     ✓     ✓     ✓     ✓       Active plots     Hide/     ✓     ✓     ✓                                                                                                    |                                       | $\square Max  _1$                                                                                                    |
| Active plots Hide/ Skew factor 1                                                                                                    | Active window M                       | Scale 🗢 Linear 🕹 Log 🕹 Skew                                                                                                    |
| Active plots Hide/                                                                                                    | 1 ⊻ □                                 | Skew factor 1                                                                                                    |
|                                                                                                    | Active plots Hide/                    |                                                                                                    |
|                                                                                                    |                                       | Point size (pixels) 2                                                                                                    |
|                                                                                                    | 12:Pseudo                             |                                                                                                    |
| Scale point size by variable default · Cost Scale point size by variable default · Cost Scale point size by va |                                       |                                                                                                    |
| Point Type Point Point Type -0.5                                                                                                    |                                       | Point Type Point Point P |
| user: train400<br>Wed Oct 22 21:32:00 2008                                                                                                    |                                       | Liser: train400<br>Wed Oct 22 21:32:00 2008                                                                                                    |
| Plots Operators Make default Reset                                                                                                    | Plots Operators                       | Make default Reset                                                                                                    |
| Apply Operators/ Apply Post Dismiss                                                                                                    | · · · · · · · · · · · · · · · · · · · | Apply Post Dismiss                                                                                                    |

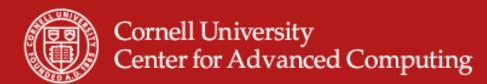

### **Contour Plot**

- Select Contour Plot.
- Double-click.
- Set an array of values.

| 🚰 Contour plot attribut | tes 📃 🗆 🗶      |  |
|-------------------------|----------------|--|
| Line style              | - J Line width |  |
| Contour colors-         |                |  |
| Color table             | Default        |  |
| C Single                | <u> </u>       |  |
| Multiple                |                |  |
| Value Color             | Opacity        |  |
| 0.1                     | <b>100%</b>    |  |
| 1                       |                |  |
| 5                       | <b>100%</b>    |  |
| 9                       |                |  |
|                         |                |  |
|                         |                |  |
| Select by Value         | (s) • 0.1159   |  |
| Limits 🗆 Max            | ( 1            |  |
| 🗖 Min                   | 0              |  |
| Scale @ Linear          | C Log          |  |
| ✓ Legend                |                |  |
| ☐ Wireframe             |                |  |
| Make default            | Reset          |  |
| Apply                   | Post Dismiss   |  |

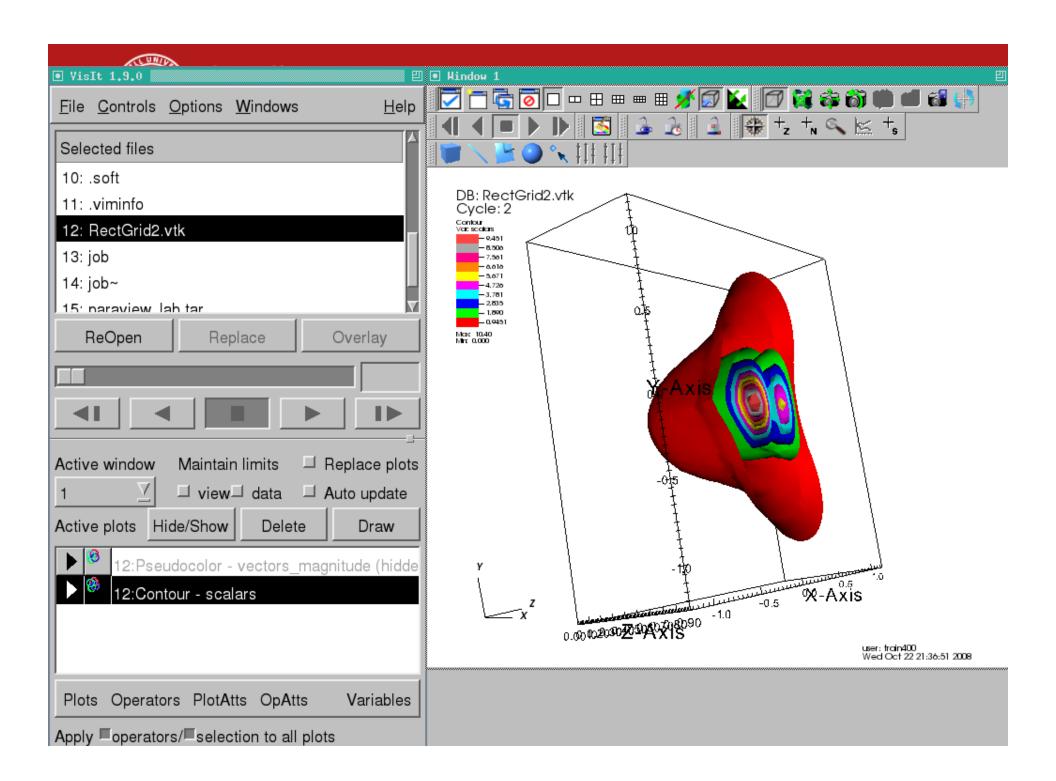

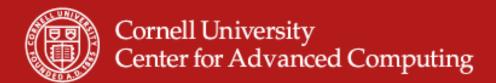

#### **Could also Contour from Pseudocolor**

- Adding a Contour operator to a pseudocolor plot does the same thing as a Contour plot.
- Operators apply BEFORE the plot.
- They have an order. Try slicing different ways before the pseudocolor plot.

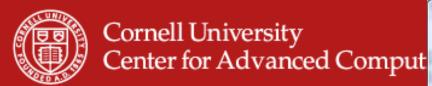

# **Volume Plot**

- Opacity very important.
- Play with black-and-white graph.

| 🚰 Volume plot attributes 📃 💷 💌                                                                                                    |                                                                          |              |                              |             |                           |
|----------------------------------------------------------------------------------------------------|--------------------------------------------------------------------------|--------------|------------------------------|-------------|---------------------------|
| Color                                                                                                    |                                                                          |              |                              |             |                           |
| +                                                                                                    | - Align                                                                  | Defau        | lt                           | Smooth      | n 🗖 Equal                 |
| 7                                                                                                    | 7                                                                        | 7            |                              | 9           | V                         |
|                                                                                                    |                                                                          |              |                              |             |                           |
| I Min                                                                                                    | 0                                                                        | ⊏ Max        |                              | 0           |                           |
| Scale                                                                                                    | <ul> <li>Linear</li> </ul>                                               | C Log10      |                              | C Skew      |                           |
|                                                                                                    |                                                                          | Skew fac     | tor                          | 1           |                           |
|                                                                                                    |                                                                          |              |                              |             |                           |
| Copacity<br>☐ Show Colors                                                                                                    | Inte                                                                     | eraction mod | e 🖲 Fre                      | eeform C    | Gaussian                  |
|                                                                                                    |                                                                          |              |                              |             |                           |
|                                                                                                    |                                                                          |              |                              |             |                           |
|                                                                                                    |                                                                          |              | Smoo                         | oth         |                           |
| -                                                                                                    |                                                                          |              |                              |             |                           |
| Attenuation -                                                                                                    |                                                                          |              |                              |             | 14000/                    |
|                                                                                                    |                                                                          |              |                              |             | 100%                      |
| Opacity variable                                                                                                    |                                                                          | defau        | lt                           |             | 100%<br>                  |
|                                                                                                    |                                                                          | defau        |                              | Max 0       | 100%<br>                  |
| Opacity variable                                                                                                    | Splatting                                                                | defau        |                              | Max 0       | <b>_</b> 100%<br><b>_</b> |
| Opacity variable                                                                                                    |                                                                          | defau        |                              | Max 0       | ■ 100% ✓                  |
| Opacity variable                                                                                                    | 50000                                                                    | defau        |                              | Max 0       | ■ 100%                    |
| Opacity variable                                                                                                    | 50000                                                                    | defau        |                              | Max 0       | ■ 100%                    |
| Opacity variable<br>Min 0<br>Rendering method<br>Number of samples<br>Number of slices                                                                                                | 50000<br>200                                                             | defau        |                              | Max 0       | ■ 100%                    |
| Opacity variable<br>Min 0<br>Rendering method<br>Number of samples<br>Number of slices<br>Samples per ray                                                                             | 50000<br>200<br>500                                                      | defau        |                              |             | ■ 100%                    |
| Opacity variable<br>Min 0<br>Rendering method<br>Number of samples<br>Number of slices<br>Samples per ray<br>Sampling rate                                                            | 50000<br>200<br>500<br>3.000<br>C Centered diff                          | defau        | 「<br>―」<br>~ Sob             |             | ■ 100%                    |
| Opacity variable<br>Min 0<br>Rendering method<br>Number of samples<br>Number of slices<br>Samples per ray<br>Sampling rate<br>Gradient method                                         | 50000<br>200<br>500<br>3.000<br>C Centered diff                          | defau        | 「<br>―」<br>~ Sob             | ,,<br>      | ■ 100% ✓                  |
| Opacity variable<br>Min 0<br>Rendering method<br>Number of samples<br>Number of slices<br>Samples per ray<br>Sampling rate<br>Gradient method<br>Sampling method                      | 50000<br>200<br>500<br>3.000<br>Centered diff<br>© Rasterization         | defau        | ⊂<br>∽ Sob<br>c Kerr<br>c 2D | ,,<br>      | ■ 100%                    |
| Opacity variable<br>Min 0<br>Rendering method<br>Number of samples<br>Number of slices<br>Samples per ray<br>Sampling rate<br>Gradient method<br>Sampling method<br>Transfer Function | 50000<br>200<br>500<br>3.000<br>Centered diff<br>© Rasterization<br>© 1D | defau        | ⊂<br>∽ Sob<br>c Kerr<br>c 2D | el<br>Based | <br><br>                  |

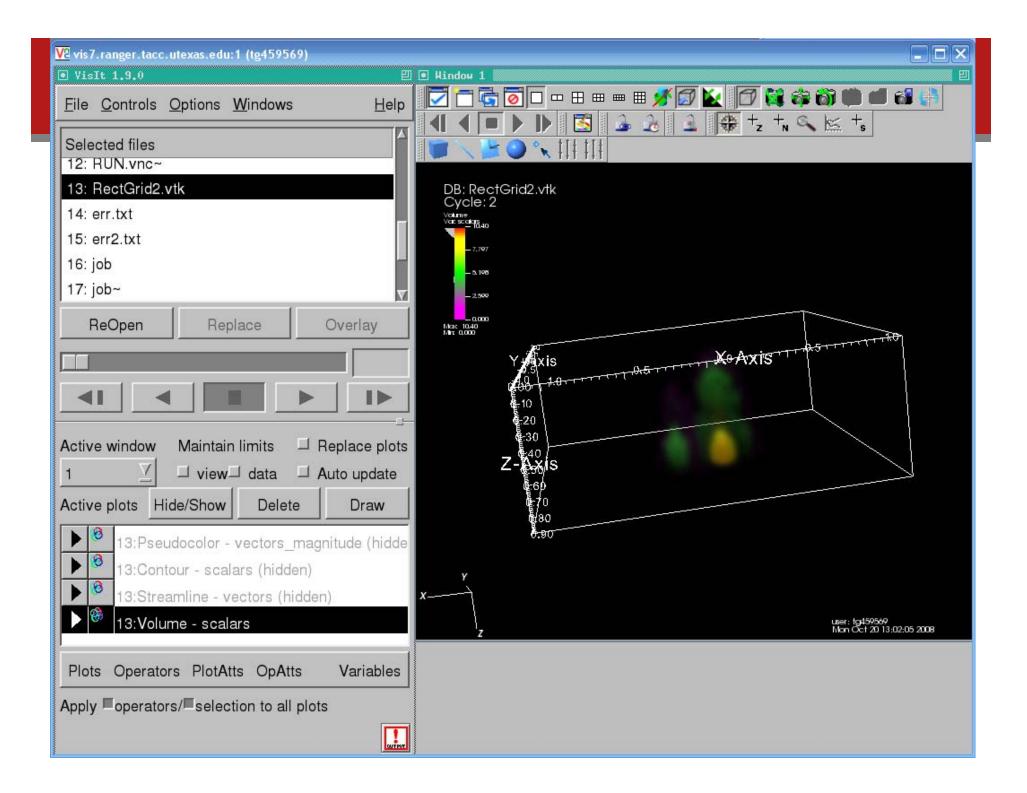

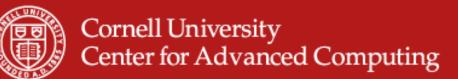

## **Surface Plot**

- Maps a 2D surface
- Not for 3D input data
- If you draw it fails?
- What steps to use?

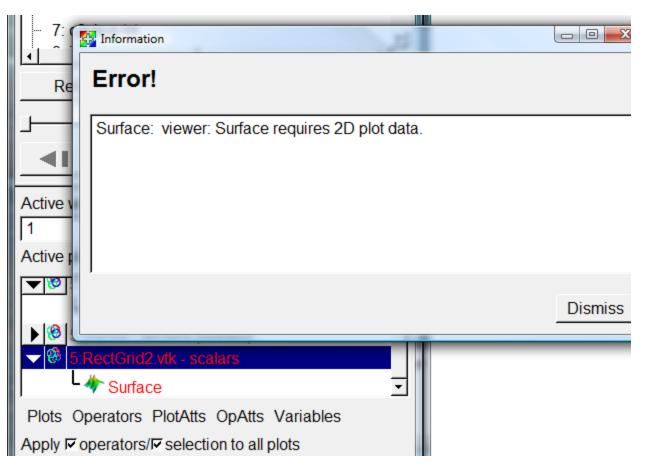

www.cac.cornell.edu

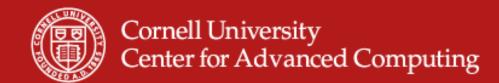

## **Slice It First**

• The slice operator yields a 2D surface.

www.cac.cornell.edu

• Then you can extrude that surface.

| 🖗 Visht 1.11.1                                                                                                    |  |
|----------------------------------------------------------------------------------------------------|--|
|                                                                                                    |  |
| <u>File Controls Options Windows Help</u>                                                                                                    |  |
|                                                                                                    |  |
| NTUSER.DAT{a7bdf3ed-6a85-11db-b5ae-f15:                                                                                                    |  |
| 5: RectGrid2.vtk                                                                                                    |  |
| - 6: Xdefaults<br>- 7: c2cbus.txt                                                                                                    |  |
|                                                                                                    |  |
| ReOpen Replace Overlay                                                                                                    |  |
|                                                                                                    |  |
|                                                                                                    |  |
|                                                                                                    |  |
| Active window Maintain limits                                                                                                    |  |
| 1                                                                                                    |  |
| Active plots Hide/Show Delete Draw                                                                                                    |  |
| Volume (hidden)                                                                                                    |  |
| <ul> <li>Image: Size of the second second seco</li></ul> |  |
| Slice X                                                                                                    |  |
| * Surface                                                                                                    |  |
| Plots Operators PlotAtts OpAtts Variables                                                                                                    |  |
| Apply IF operators/IF selection to all plots                                                                                                    |  |
|                                                                                                    |  |
|                                                                                                    |  |
|                                                                                                    |  |
|                                                                                                    |  |
|                                                                                                    |  |
|                                                                                                    |  |
|                                                                                                    |  |
|                                                                                                    |  |
|                                                                                                    |  |
|                                                                                                    |  |
|                                                                                                    |  |
|                                                                                                    |  |
|                                                                                                    |  |

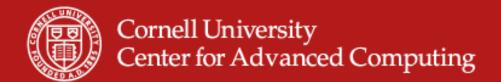

## Streamline

- Turn off auto-draw if it's on.
- Set options to use a Plane.
  - Point density 6
  - Origin 0 0 0.5
  - Rest defaults
  - Apply and Draw
- Crashes my PC. Fine on Spur node.
- Try "show start" and reducing the radius to 0.01.

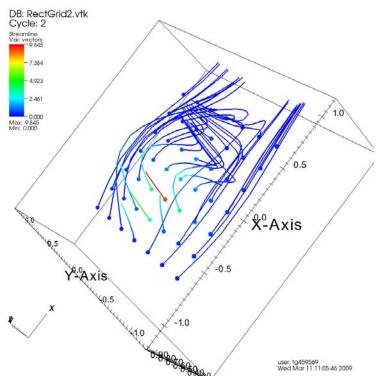

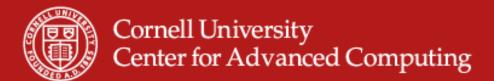

#### **Command-Line Interface**

- What you would use on Ranger.
- Can start a parallel job.
- Gives puppet-control over client. Can't send data.
- Best used through "vglrun visit -cli". "import visit" is painfully weird.
- Example for job submission in Spur User Guide.

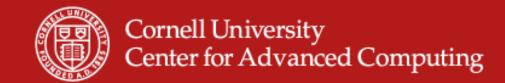

# Vislt CLI Example

```
vis4% valrun visit -cli
Running: cli1.10.0
Running: viewer1.10.0 -host 127.0.0.1 -noint -port 5600
Python 2.5 (r25:51908, Oct 21 2008, 17:52:41)
[GCC Intel(R) C++ gcc 3.4 mode] on linux2
Type "help", "copyright", "credits" or "license" for more information.
>>>fn='RectGrid2.vtk'
>>>res=OpenDatabase(fn)
>>>GetMetaData(fn)
>>>PlotPlugins()
>>>AddPlot('Pseudocolor',"scalars')
>>>DrawPlots()
```

>>><Ctrl-d to exit>

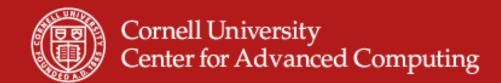

# **Customizing a Plot**

Customize plots by creating an Attributes object and setting its properties.

TMAttributes = visit.ScatterAttributes() #var1 is already set while adding the plot TMAttributes.var2 = 'temp' TMAttributes.var2Role = 1 #Set var3 to color and get the colorby2 to determine the actual variable TMAttributes.var3 = 'red' TMAttributes.var3Role = 3 import silo import numpy import pyublas

### How to Make Silo

def makeXRPlot(AllData):

"""This function creates a x y scatter plot that can be colored by temperature. mixing fraction, or weight. AllData is just a big 2D numpy matrix, where I know what columns correpond to."""

if os.path.exists('Particles.silo'):

os.remove('Particles.silo')

```
sf = pylo.SiloFile('Particles.silo')
```

```
temp = numpy.asarray(AllData[:,6]))
```

```
mixing = numpy.asarray(AllData[:,5])
```

```
mesh = numpy.asarray(AllData[:,0:2])
```

```
weight = numpy.asarray(AllData[:,2])
```

```
x = AllData[:,0]
```

```
r = AllData[:,1]
```

sf.put\_pointmesh('particles',numpy.asarray(mesh.transpose(),order="C")) sf.put\_pointvar1('x','particles', numpy.asarray(x,order="C")) sf.put\_pointvar1('r','particles', numpy.asarray(r,order="C")) sf.put\_pointvar1('weight','particles', numpy.asarray(weight, order="C")) sf.put\_pointvar1('mixing','particles', numpy.asarray(mixing, order="C")) <sup>03/</sup>sf.put\_pointvar1('temp','particles', fittinpy.asarray(temp, order="C")) sf.close()